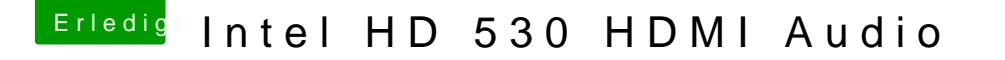

Beitrag von spackofatz vom 24. Mai 2018, 19:29

Hoffe hab alles richtig befaorligte euch

Wonach schaut ihr da in den Dateien ? Ist ja lieb das ihr mir helft obwo Multibeast erstellt habe. Wäre aber cool wenn ich noch was Edtalzuk ammen k ich dann bei anderen Problemen selbst mal nachschauen